## **MAT-19961 CALCUL MATRICIEL EN GÉNIE**

Examen partiel #2 15 novembre 2000

Examen à livre fermé. La calculatrice est interdite. Justifier tous les calculs et raisonnements.

> \_\_\_\_\_\_\_\_\_\_\_\_\_\_\_\_\_\_\_\_\_\_\_\_\_\_\_\_ Signature

### 1. (*10 points*) Soit

$$
A = \begin{bmatrix} 10 & 4 & 1 \\ 1 & -5 & 2 \\ 1 & 0 & -2 \end{bmatrix}, \mathbf{b} = \begin{bmatrix} -4 \\ -15 \\ 5 \end{bmatrix}
$$

Résoudre le système *A***x** = **b** en utilisant la méthode de Jacoby, c'est-à-dire poser **x**(0) = **0** et calculer **x**(1) et **x**(2).

$$
D = \begin{bmatrix} 10 & 0 & 0 \\ 0 & -5 & 0 \\ 0 & 0 & -2 \end{bmatrix}, N = D - A = \begin{bmatrix} 0 & -4 & -1 \\ -1 & 0 & -2 \\ -1 & 0 & 0 \end{bmatrix}
$$

*Solution:*

$$
D\mathbf{y} = N\mathbf{x} + \mathbf{b}
$$
  
\n
$$
\mathbf{x}^{(1)}:
$$
  
\n
$$
10y_1 = -4
$$
  
\n
$$
-5y_2 = -15
$$
  
\n
$$
-2y_3 = 5
$$
  
\n
$$
\mathbf{x}^{(1)} = \begin{bmatrix} -(0, 4) \\ 3 \\ -(2, 5) \end{bmatrix} = \begin{bmatrix} -4/10 \\ 3 \\ -5/2 \end{bmatrix}
$$
  
\n
$$
\mathbf{x}^{(2)}:
$$
  
\n
$$
10y_1 = -4x_2 - x_3 - 4 = -12 + 2.5 - 4 = 13.5
$$
  
\n
$$
-5y_2 = -x_1 - 2x_3 - 15 = 0.4 + 5 - 15 = 9.6
$$
  
\n
$$
-2y_3 = -x_1 + 5 = 0.4 + 5 = 5.4
$$
  
\n
$$
\mathbf{x}^{(2)} = \begin{bmatrix} -1.35 \\ 1.92 \\ -2.7 \end{bmatrix} = \begin{bmatrix} -27/20 \\ 48/25 \\ -27/10 \end{bmatrix}
$$

2. (*10 points*) Démontrer qu'en général la rotation et la translation ne sont pas deux opérations commutatives. Utiliser des coordonnées homogènes 2D.

*Solution:*

Matrice de translation:

\n
$$
\begin{bmatrix}\n1 & 0 & 9 \\
0 & 1 & 6 \\
0 & 0 & 1\n\end{bmatrix} = S_1
$$
\nMatrice de rotation:

\n
$$
\begin{bmatrix}\n-1 & 0 & 0 \\
0 & -1 & 0 \\
0 & 0 & 1\n\end{bmatrix} = S_2
$$
\n
$$
S_1 S_2 = \begin{bmatrix}\n1 & 0 & a \\
0 & 1 & b \\
0 & 0 & 1\n\end{bmatrix} \begin{bmatrix}\n-1 & 0 & 0 \\
0 & -1 & 0 \\
0 & 0 & 1\n\end{bmatrix} = \begin{bmatrix}\n-1 & 0 & a \\
0 & -1 & b \\
0 & 0 & 1\n\end{bmatrix} = A_1
$$
\n
$$
S_2 S_1 = \begin{bmatrix}\n-1 & 0 & 0 \\
0 & -1 & 0 \\
0 & 0 & 1\n\end{bmatrix} \begin{bmatrix}\n1 & 0 & a \\
0 & 1 & b \\
0 & 0 & 1\n\end{bmatrix} = \begin{bmatrix}\n-1 & 0 & -a \\
0 & -1 & -b \\
0 & 0 & 1\n\end{bmatrix} = A_2
$$

 $A_1 \neq A_2$ 

#### 3. Soit la matrice:

$$
A = \begin{bmatrix} 4 & 0 & 0 \\ 5 & 3 & 2 \\ -2 & 0 & 2 \end{bmatrix}
$$

a) (*5 points*) Calculer les valeurs propres de *A*. *Solution:*

$$
\det \left[ A - \lambda I \right] = \begin{vmatrix} 4 - \lambda & 0 & 0 \\ 5 & 3 - \lambda & 2 \\ -2 & 0 & 2 - \lambda \end{vmatrix}
$$

$$
= (4 - \lambda) \begin{vmatrix} 3 - \lambda & 2 \\ 0 & 2 - \lambda \end{vmatrix}
$$

$$
= (4 - \lambda)(3 - \lambda)(2 - \lambda)
$$

Valeurs propres: 4, 3, 2

b) (*10 points*) Calculer les vecteurs propres (i.e. bases pour les espaces propres) de la matrice *A*. *Solution:*

$$
\lambda = 4:
$$
\n
$$
A - 4I = \begin{bmatrix} 0 & 0 & 0 \\ 5 & -1 & 2 \\ -2 & 0 & -2 \end{bmatrix} \sim \begin{bmatrix} 0 & 0 & 0 \\ 5 & -1 & 2 \\ 1 & 0 & 1 \end{bmatrix} \sim \begin{bmatrix} 0 & 0 & 0 \\ 0 & -1 & -3 \\ 1 & 0 & 1 \end{bmatrix} \sim \begin{bmatrix} 1 & 0 & 1 \\ 0 & 1 & 3 \\ 0 & 0 & 0 \end{bmatrix}
$$
\n
$$
x_{1} = -x_{3}
$$
\n
$$
x_{2} = -3x_{3}
$$
\n
$$
x_{3} = x_{3}
$$
\n
$$
x_{3} = x_{3}
$$
\n
$$
\begin{bmatrix} x_{1} \\ x_{2} \\ x_{3} \end{bmatrix} = x_{3} \begin{bmatrix} -1 \\ -3 \\ x_{3} \end{bmatrix}
$$
\n
$$
\text{Vector proper} = \begin{bmatrix} -1 \\ -3 \\ 1 \end{bmatrix} \text{ ou } \begin{bmatrix} 1 \\ 3 \\ -1 \end{bmatrix}
$$

MAT-19961 Calcul matriciel en génie 4 Automne 2000

3 b) (suit)  
\n
$$
\lambda = 3:
$$
\n
$$
A - 3I = \begin{bmatrix} 1 & 0 & 0 \\ 5 & 0 & 2 \\ -2 & 0 & -1 \end{bmatrix} - \begin{bmatrix} 1 & 0 & 0 \\ 0 & 0 & 2 \\ 0 & 0 & -1 \end{bmatrix} - \begin{bmatrix} 1 & 0 & 0 \\ 0 & 0 & 1 \\ 0 & 0 & 0 \end{bmatrix}
$$
\n
$$
x_1 = 0
$$
\n
$$
x_2 = x_2
$$
\n
$$
x_3 = 0
$$

Vector: 
$$
x = \begin{bmatrix} 0 \\ 1 \\ 0 \end{bmatrix}
$$
  
\n $\lambda = 2:$   
\n $A - 2I = \begin{bmatrix} 2 & 0 & 0 \\ 5 & 1 & 2 \\ -2 & 0 & 0 \end{bmatrix} - \begin{bmatrix} 1 & 0 & 0 \\ 0 & 1 & 2 \\ 0 & 0 & 0 \end{bmatrix}$   
\n $x_1 = 0$   
\n $x_2 = -2x_3$   
\n $x_3 = x_3$   
\nVector:  $x_3 = x_3$   
\nVector:  $x_3 = \begin{bmatrix} 0 \\ -2 \\ 1 \end{bmatrix}$ 

4. (*10 points*) Soit le système dynamique  $\mathbf{x}_{k+1} = A\mathbf{x}_k$  avec

$$
A = \begin{bmatrix} 1 & 0 \\ 0 & 1/2 \end{bmatrix}, \mathbf{x}_0 = \begin{bmatrix} a \\ b \end{bmatrix}
$$

Montrer que 
$$
\mathbf{x}_k
$$
 tend vers  $\begin{bmatrix} a \\ 0 \end{bmatrix}$  lorsque *k* devient très grand.

*Solution:*

Valeurs propres 1 et 1/2.

Vecteurs propres:

$$
A - I = \begin{bmatrix} 0 & 0 \\ a & -1/2 \end{bmatrix} \sim \begin{bmatrix} 0 & 0 \\ 0 & 1 \end{bmatrix}
$$

$$
\mathbf{v}_1 = \begin{bmatrix} 1 \\ 0 \end{bmatrix}
$$

$$
A - 1/2 I = \begin{bmatrix} 1/2 & 0 \\ 0 & 0 \end{bmatrix} \sim \begin{bmatrix} 1 & 0 \\ 0 & 0 \end{bmatrix}
$$

$$
\mathbf{v}_2 = \begin{bmatrix} 0 \\ 1 \end{bmatrix}
$$

Solution générale:

$$
\mathbf{x}_0 = c_1 \mathbf{v}_1 + c_2 \mathbf{v}_2 = c_1 \begin{bmatrix} 1 \\ 0 \end{bmatrix} + c_2 \begin{bmatrix} 0 \\ 1 \end{bmatrix} = \begin{bmatrix} a \\ b \end{bmatrix}
$$
  
\n
$$
c_1 = a, c_2 = b
$$
  
\n
$$
\mathbf{x}_k = a \mathbf{1}^k \begin{bmatrix} 1 \\ 0 \end{bmatrix} + b \left( \frac{1}{2} \right)^k \begin{bmatrix} 0 \\ 1 \end{bmatrix}
$$
  
\n
$$
b \left( \frac{1}{2} \right)^k \begin{bmatrix} 0 \\ 1 \end{bmatrix} \rightarrow 0 \text{ lorsque } k \rightarrow \infty
$$
  
\nDonc 
$$
\mathbf{x}_k \rightarrow a \begin{bmatrix} 1 \\ 0 \end{bmatrix} = \begin{bmatrix} a \\ 0 \end{bmatrix} \text{ pour } k \rightarrow \infty
$$

5. Soit les matrices *A* et *B*. La matrice *B* est équivalente en ligne à la matrice *A*, i.e. *A* ~ *B*.

$$
A = \begin{bmatrix} 3 & 2 & 1 & 10 \\ -2 & -3 & -9 & 5 \\ 3 & 4 & 11 & -4 \end{bmatrix}, B = \begin{bmatrix} 1 & 2 & 7 & -6 \\ 0 & 1 & 5 & -7 \\ 0 & 0 & 0 & 0 \end{bmatrix}
$$

- a) (*1 point*) Donner le rang de *A*. Justifier votre réponse. 2 colonnes pivot. Donc, rang *A* = 2.
- b) (*2 points*) Donner la dimension de Nul *A*. Justifier votre réponse.  $n = \text{rang } A + \text{dim } \text{Nul } A.$  $4 = 2 + 2$ . Donc dim Nul  $A = 2$ .
- c) (*3 points*) Donner une base pour Col *A*. Justifier votre réponse. Colonnes pivot: 1 et 2

Base pour Col *A* = colonnes 1 et 2 de *A* = 
$$
\left\{ \begin{bmatrix} 3 \\ 2 \\ 3 \end{bmatrix}, \begin{bmatrix} 2 \\ -3 \\ 4 \end{bmatrix} \right\}
$$

d) (*4 points*) Donner une base pour Nul *A*. Justifier votre réponse.

$$
\begin{bmatrix} 1 & 2 & 7 & -6 \ 0 & 1 & 5 & -7 \ 0 & 0 & 0 & 0 \end{bmatrix} \sim \begin{bmatrix} 1 & 0 & -3 & 8 \ 0 & 1 & 5 & -7 \ 0 & 0 & 0 & 0 \end{bmatrix}
$$
  

$$
x_1 = 3x_3 - 8x_4
$$
  

$$
x_3 = -5x_3 + 7x_4
$$
  

$$
\begin{bmatrix} x_1 \\ x_2 \\ x_3 \\ x_4 \end{bmatrix} = x_3 \begin{bmatrix} 3 \\ -5 \\ 1 \\ 0 \end{bmatrix} + x_4 \begin{bmatrix} -8 \\ 7 \\ 0 \\ 0 \end{bmatrix}
$$
Base pour Nul  $A = \begin{bmatrix} 3 \\ -5 \\ 1 \\ 0 \end{bmatrix}, \begin{bmatrix} -8 \\ 7 \\ 0 \\ 1 \end{bmatrix}$ 

### 6. (*10 points*) Soit

$$
A = \begin{bmatrix} 2 & -3 & -5 \\ 4 & 0 & 1 \\ 3 & 0 & -3 \end{bmatrix}, \mathbf{b} = \begin{bmatrix} 3 \\ 5 \\ 0 \end{bmatrix}
$$

Trouver la solution du système *A***x** = **b** en utilisant la méthode de Cramer. *Solution:*  $\mathbf{L} = \mathbf{L} \mathbf{L}$ 

$$
\text{det}A = \begin{vmatrix} 2 & -3 & -5 \\ 4 & 0 & 1 \\ 3 & 0 & -3 \end{vmatrix} = 3 \begin{vmatrix} 4 & 1 \\ 3 & -3 \end{vmatrix} = 3(-12 - 3) = -45
$$

$$
\det A(\mathbf{b}_1) = \begin{vmatrix} 3 & -3 & -5 \\ 5 & 0 & 1 \\ 0 & 0 & -3 \end{vmatrix} = 3 \begin{vmatrix} 5 & 1 \\ 0 & -3 \end{vmatrix} = 3(-15) = -45
$$

$$
\Rightarrow x_1 = (-45)/(-45) = 1
$$

$$
det A(\mathbf{b}_2) = \begin{vmatrix} 2 & 3 & -5 \\ 4 & 5 & 1 \\ 3 & 0 & -3 \end{vmatrix} = 3 \begin{vmatrix} 3 & -5 \\ 5 & 1 \end{vmatrix} - 3 \begin{vmatrix} 2 & 3 \\ 4 & 5 \end{vmatrix} = 3(3 + 25) - 3(10 - 12) = 84 + 6 = 90
$$

$$
\Rightarrow x_2 = 90/(-45) = -2
$$
  
\n
$$
\det A(\mathbf{b}_3) = \begin{vmatrix} 2 & -3 & 3 \\ 4 & 0 & 5 \\ 3 & 0 & 0 \end{vmatrix} = 3 \begin{vmatrix} -3 & 3 \\ 0 & 5 \end{vmatrix} = 3(-15) = -45
$$
  
\n
$$
\Rightarrow x_3 = (-45)/(-45) = 1
$$
  
\n
$$
\mathbf{x} = \begin{bmatrix} 1 \\ -2 \\ 1 \end{bmatrix}
$$

7. (*5 points*) Utiliser, entre autres, des opérations sur les lignes pour montrer que

$$
\begin{vmatrix} 1 & a & b+c \\ 1 & b & a+c \\ 1 & c & a+b \end{vmatrix} = 0
$$

*Solution:*

$$
\begin{vmatrix} 1 & a & b+c \\ 1 & b & a+c \\ 1 & c & a+b \end{vmatrix} \sim \begin{vmatrix} 1 & a & b+c \\ 0 & b-a & a-b \\ 0 & c-a & a-c \end{vmatrix} = 1 \begin{vmatrix} b-a & a-b \\ c-a & a-c \end{vmatrix} = (b-a)(a-c)-(a-b)(c-a) = 0
$$

 $ligne_2 = ligne_2 - ligne_1$  et  $lique_3 = ligne_3 - ligne_1$ 

8. (*10 points*) Soit  $B = \{v_1, v_2\}$  avec

$$
\mathbf{v}_1 = \begin{bmatrix} 4 \\ 3 \\ 2 \\ 1 \end{bmatrix}, \mathbf{v}_2 = \begin{bmatrix} 1 \\ 2 \\ 3 \\ 4 \end{bmatrix}
$$

Calculer les coordonnées du vecteur **u** relativement à la base *B* avec

$$
\mathbf{u} = \begin{bmatrix} -5 \\ 0 \\ 5 \\ 10 \end{bmatrix}
$$

*Solution:*

On doit trouver les constantes  $c_1$  et  $c_2$  telles que  $c_1$ **v**<sub>1</sub> +  $c_2$ **v**<sub>2</sub> = **u**.

On peut travailler avec les 2 premières lignes et ensuite vérifier la réponse.

$$
\begin{bmatrix} 4 & 1 & -5 \ 3 & 2 & 0 \end{bmatrix} \sim \begin{bmatrix} 1 & -1 & -5 \ 3 & 2 & 0 \end{bmatrix} \sim \begin{bmatrix} 1 & -1 & -5 \ 0 & 5 & 15 \end{bmatrix}
$$
  
 $c_2 = 3, c_1 - c_2 = -5 + 3 = -2$ 

Vérification:

$$
-2\begin{bmatrix} 4 \\ 3 \\ 2 \\ 1 \end{bmatrix} + 3\begin{bmatrix} 1 \\ 2 \\ 3 \\ 4 \end{bmatrix} = \begin{bmatrix} -5 \\ 0 \\ 5 \\ 10 \end{bmatrix} = \mathbf{u}
$$

Donc  $[\mathbf{u}]_B = \begin{bmatrix} -2 \\ 3 \end{bmatrix}$ .

9. a) (5 points) Soit le système dynamique  $\mathbf{x}_{k+1} = A\mathbf{x}_k$  avec  $\mathbf{x}_k = \begin{bmatrix} x_1, k \\ k \end{bmatrix}$ . Écrire une fonction Matlab pour *x*1, *<sup>k</sup> x*2, *<sup>k</sup>* =

tracer  $x_{1,k}$  en fonction de  $x_{2,k}$  pour  $k = 0, \ldots N$ . La fonction prend comme arguments la matrice *A*, la condition initiale  $\mathbf{x}_0$  et le nombre d'itérations *N*. Elle trace le graphique et retourne  $\mathbf{x}_N$ .

```
function y=exam2a(A, x0, N)
x = x0;Z = x;for i=1:N
   x = A^*x;Z = [Z \times];
end
plot(Z(1,:), Z(2,:))xlabel('x 1')ylabel('x_2');y = Z(:, N);
```
b) (*5 points*) Écrire une fonction Matlab prenant comme argument une matrice *A*  $m \times n$ . Si  $m = n$ , la fonction retourne les valeurs propres de *A*. Si  $m > n$ , la fonction retourne les valeurs propres de  $A<sup>T</sup>A$ . Si m < *n*, la fonction retourne les valeurs propres de *AAT*.

```
function y=exam2b(A)
```

```
s = size(A);m=s(1);n=s(2);
if m == n
   y=eig(A);elseif m > n
   y = eig(A' * A);
else
   y=eig(A*A');
end
```
c) (*5 points*) Écrire un script Matlab pour tracer l'équation  $f(x) = e^{-ax} \sin(5x)$  en fonction de *x* et *a* pour  $0 \le x \le 10$  et  $1 \le a \le 2$ . Utiliser l'instruction meshgrid.

%script pour le numéro 9c

x=linspace(0,10); a=linspace(1,2);

 $[X, A] = meshgrid(x, a);$ 

 $Y=exp(-A.*X)$ . \*sin(5\*X);

 $mesh(x,a,Y)$ 

10. Vrai ou faux

a) (*1point*) En général, les valeurs propres d'une matrice se trouvent sur sa diagonale principale. Faux

b)  $(Ipoint) \det(A + B) = \det(A) + \det(B)$ 

Faux

c)  $(Ipoint) det(A^T A) \ge 0$ 

Vrai

d) (*lpoint*) Les colonnes d'une matrice inversible  $n \times n$  forment une base pour  $\mathbb{R}^n$ .

Vrai

e) (*lpoint*) Soit *A* une matrice inversible  $n \times n$ . Alors dim Nul  $A = 0$ .

Vrai

# *BONNE CHANCE!*

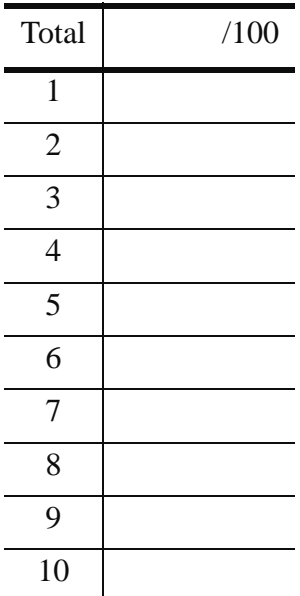